# Regression Analysis lab 6

# 1 Influence diagnostics

## 1.1 Import data

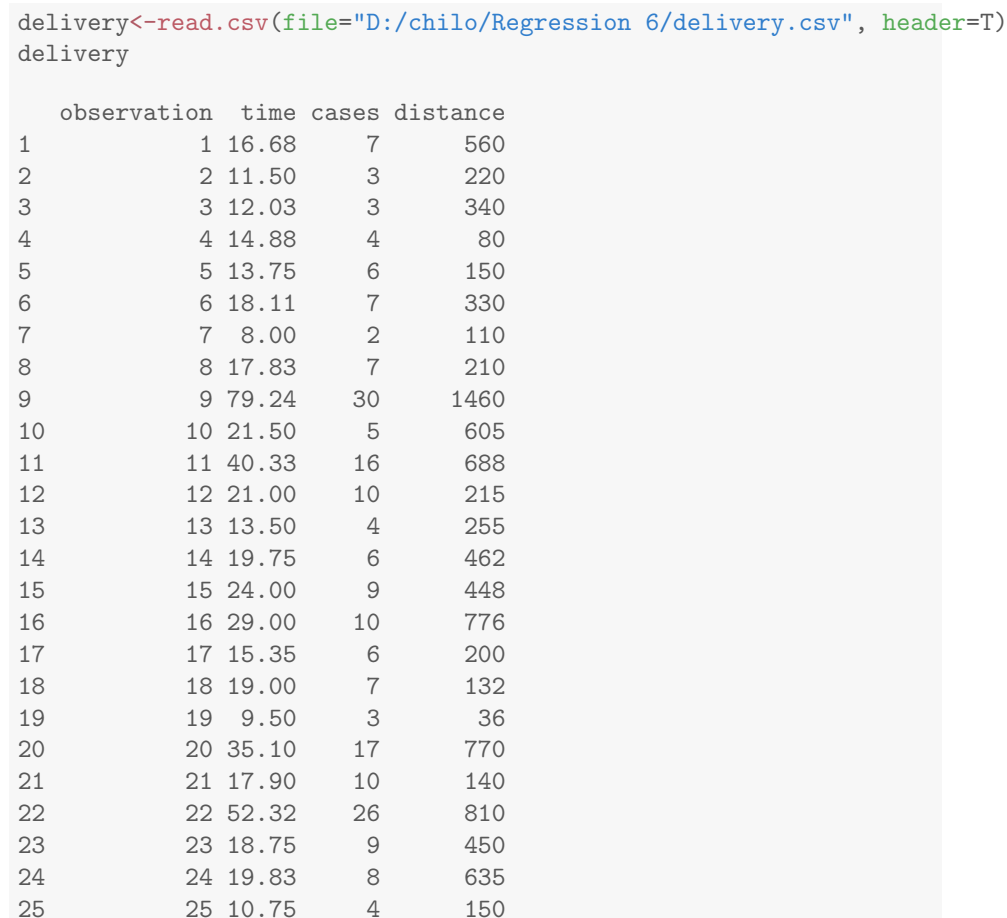

# 1.2 Fit a multiple linear regression

```
attach(delivery)
dfit <- lm(time ~ cases + distance, data=delivery)
summary(dfit)
```

```
Call:
lm(formula = time \text{ }^ \sim \text{ cases } + \text{ distance, data = delivery})Residuals:
 Min 1Q Median 3Q Max
-5.788 -0.663 0.436 1.157 7.420
Coefficients:
        Estimate Std. Error t value Pr(>|t|)
(Intercept) 2.34123 1.09673 2.13 0.04417 *
cases 1.61591 0.17073 9.46 3.3e-09 ***
distance  0.01438  0.00361  3.98  0.00063 ***
---
Signif. codes: 0 '***' 0.001 '**' 0.01 '*' 0.05 '.' 0.1 ' ' 1
Residual standard error: 3.26 on 22 degrees of freedom
Multiple R-squared: 0.96,Adjusted R-squared: 0.956
F-statistic: 261 on 2 and 22 DF, p-value: 4.69e-16
names(dfit)
[1] "coefficients" "residuals" "effects" "rank"
[5] "fitted.values" "assign" "qr" "df.residual"
[9] "xlevels" "call" "terms" "model"
dfit$fit
   1 2 3 4 5 6 7 8 9 10
21.708 10.354 12.080 9.956 14.194 18.400 7.155 16.673 71.820 19.124
   11 12 13 14 15 16 17 18 19 20
38.093 21.593 12.473 18.682 23.329 29.663 14.914 15.551 7.707 40.888
   21 22 23 24 25
20.514 56.007 23.358 24.403 10.963
dfit$res # residuals
      1 2 3 4 5 6 7 8
-5.02808 1.14639 -0.04979 4.92435 -0.44440 -0.28957 0.84462 1.15660
     9 10 11 12 13 14 15 16
7.41971 2.37641 2.23749 -0.59304 1.02701 1.06754 0.67120 -0.66293
    17 18 19 20 21 22 23 24
0.43636 3.44862 1.79319 -5.78797 -2.61418 -3.68653 -4.60757 -4.57285
    25-0.21258
names(summary(dfit))
```
2

```
[1] "call" "terms" "residuals" "coefficients"
[5] "aliased" "sigma" "df" "r.squared"
[9] "adj.r.squared" "fstatistic" "cov.unscaled"
sigmahat<-summary(dfit)$sigma
sigmahat
[1] 3.259
sigmahat2<-sigmahat<sup>2</sup>
sigmahat2
[1] 10.62
```
#### 1.3 Compute residuals

e<-dfit\$res e ## 1 2 3 4 5 6 7 8 ## -5.02808 1.14639 -0.04979 4.92435 -0.44440 -0.28957 0.84462 1.15660 ## 9 10 11 12 13 14 15 16 ## 7.41971 2.37641 2.23749 -0.59304 1.02701 1.06754 0.67120 -0.66293 ## 17 18 19 20 21 22 23 24 ## 0.43636 3.44862 1.79319 -5.78797 -2.61418 -3.68653 -4.60757 -4.57285 ## 25 ## -0.21258

### 1.4 Compute standardized residuals

```
MSE<-sigmahat2
d<-e/sqrt(MSE)
d
## 1 2 3 4 5 6 7 8
## -1.54261 0.35171 -0.01528 1.51078 -0.13634 -0.08884 0.25913 0.35484
## 9 10 11 12 13 14 15 16
## 2.27635 0.72908 0.68646 -0.18194 0.31508 0.32752 0.20592 -0.20339
## 17 18 19 20 21 22 23 24
## 0.13387 1.05803 0.55015 -1.77574 -0.80202 -1.13102 -1.41359 -1.40294
## 25
## -0.06522
```
## 1.5 Compute hat matrix

```
n<-length(delivery$time)
n
[1] 25
delivery[,-c(1,2)]
  cases distance
1 7 560<br>2 3 220
2 3 220<br>3 3 340
\begin{array}{ccc} 3 & & 3 \\ 4 & & 4 \end{array}4 80<br>6 150
5 6
6 7 330<br>7 2 110
7 2 110
8 7 210
9 30 1460
10 5 605
11 16 688
12 10 215
13 4 255
14 6 462
15 9 448
16 10 776
17 6 200
18 7 132
19 3 36<br>20 17 770
20 17 770
    10 140
22 26 810
23 9 450<br>24 8 635
    8 635
25 4 150
X<-cbind(1,delivery[,-c(1,2)])
X
  1 cases distance
1 1 7 560
2 1 3 220
3 1 3 340
4 1 4 80
5 1 6 150
6 1 7 330
```

```
7 1 2 110
8 1 7 210
9 1 30 1460
10 1 5 605
11 1 16 688
12 1 10 215
13 1 4 255
14 1 6 462
15 1 9 448
16 1 10 776
17 1 6 200
18 1 7 132
19 1 3 36
20 1 17 770
21 1 10 140
22 1 26 810
23 1 9 450
24 1 8 635
25 1 4 150
X \leftarrow \text{as matrix}(X)t(X) %*% X
         1 cases distance
1 25 219 10232
cases 219 3055 133899
distance 10232 133899 6725688
XtXi \leq solve(t(X) \frac{9}{100} \frac{1}{100} \frac{1}{100}XtXi
              1 cases distance
1 1.132e-01 -4.449e-03 -8.367e-05
cases -4.449e-03 2.744e-03 -4.786e-05
distance -8.367e-05 -4.786e-05 1.229e-06
H<-X %*% XtXi %*% t(X)
H
         [0,1] [0,2] [0,3] [0,4] [0,5] [0,6][1,] 0.101802 5.837e-02 0.090697 0.008604 0.003380 0.039834
[2,] 0.058366 7.070e-02 0.075871 0.057925 0.047449 0.048457
 [3,] 0.090697 7.587e-02 0.098735 0.036708 0.025068 0.046875
[4,] 0.008604 5.792e-02 0.036708 0.085375 0.078395 0.049268
[5,] 0.003380 4.745e-02 0.025068 0.078395 0.075010 0.046275
[6,] 0.039834 4.846e-02 0.046875 0.049268 0.046275 0.042867
[7,] 0.040771 7.271e-02 0.067402 0.074675 0.063128 0.050943
```
5

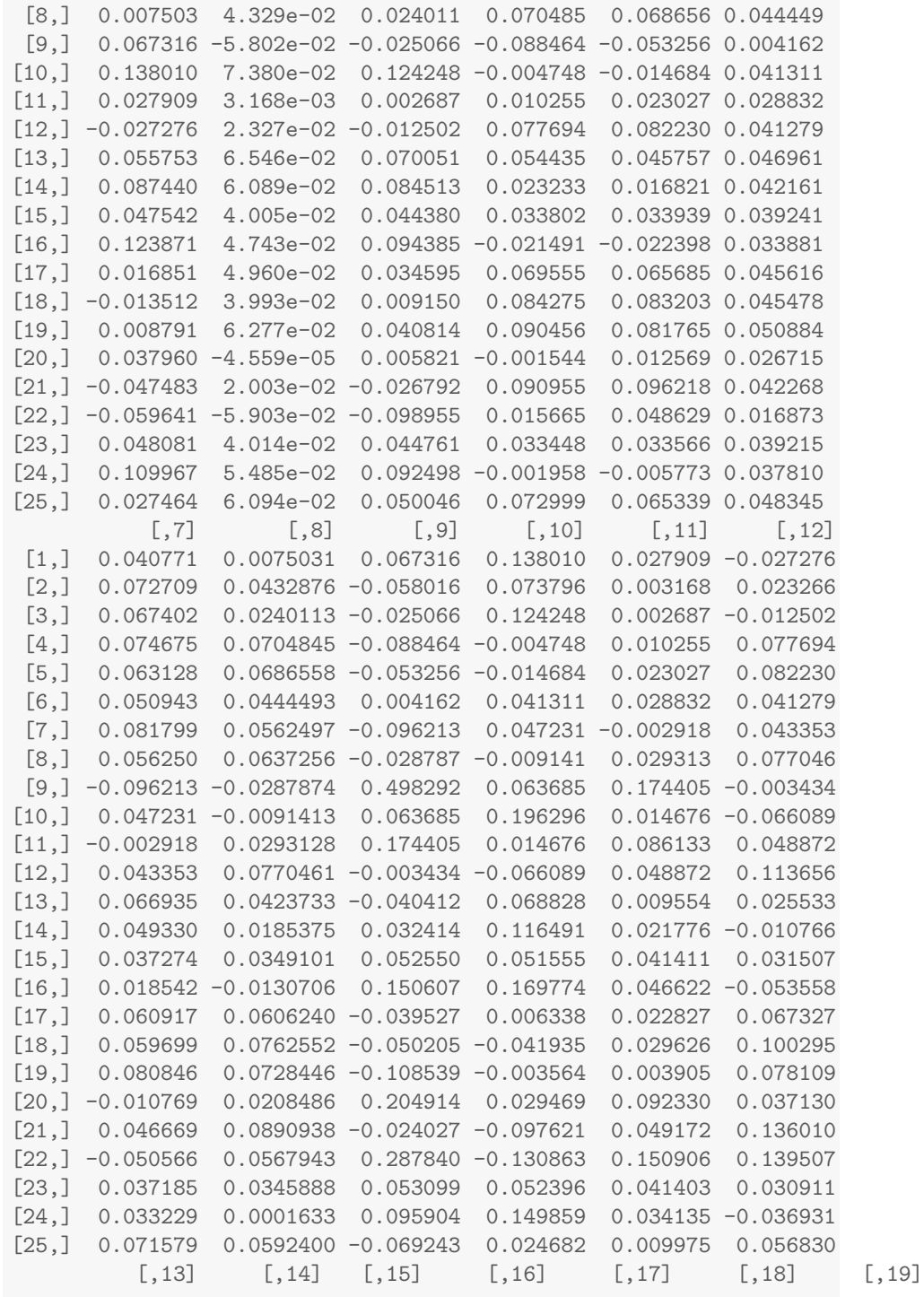

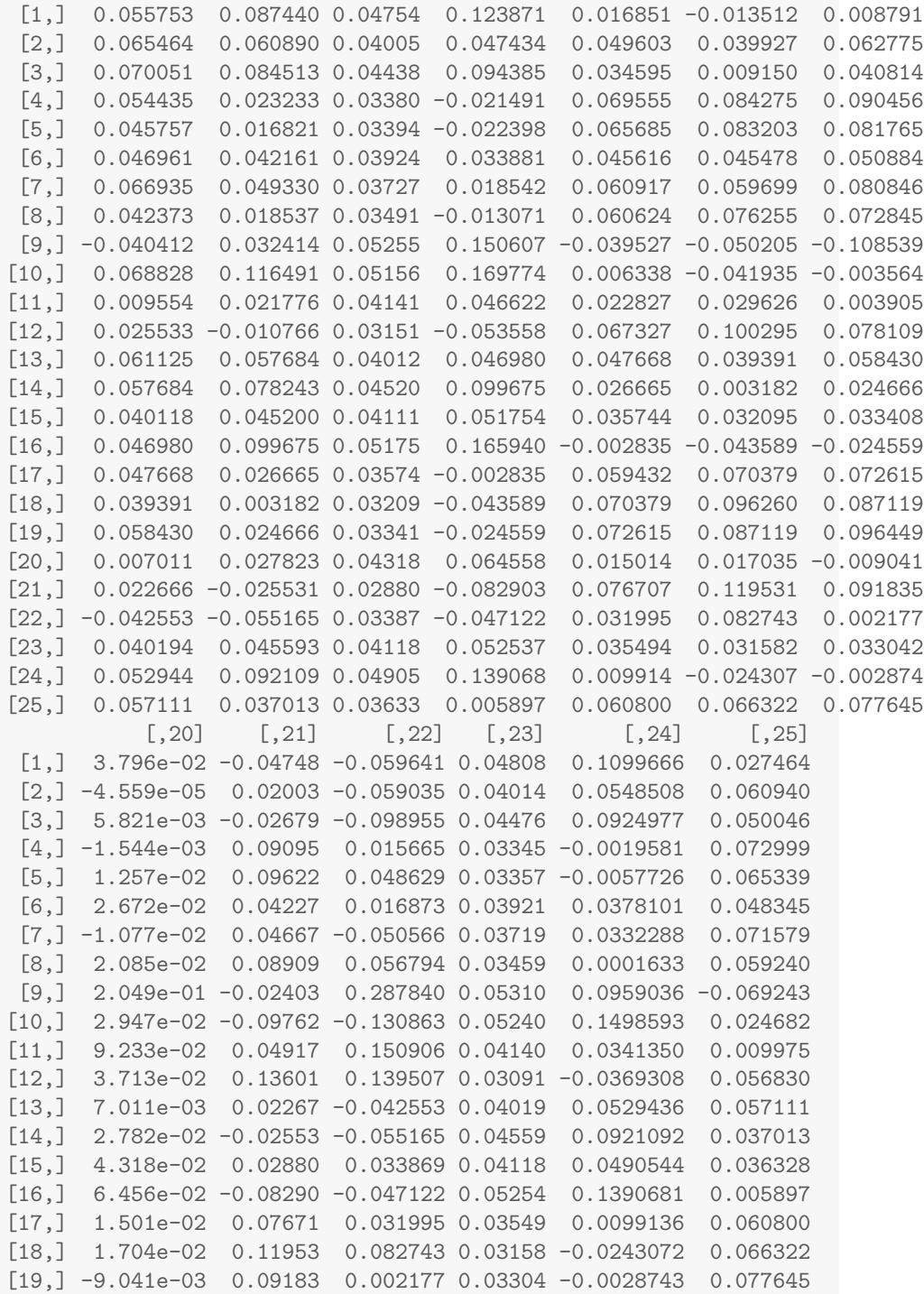

[20,] 1.017e-01 0.03346 0.151752 0.04327 0.0469728 0.001878 [21,] 3.346e-02 0.16528 0.164458 0.02802 -0.0604601 0.063639 [22,] 1.518e-01 0.16446 0.391575 0.03320 -0.0564665 -0.007622 [23,] 4.327e-02 0.02802 0.033204 0.04126 0.0496818 0.036147 [24,] 4.697e-02 -0.06046 -0.056466 0.04968 0.1206083 0.020003 [25,] 1.878e-03 0.06364 -0.007622 0.03615 0.0200026 0.066643

### 1.6 Compute internally studentized residuals

```
h < -diag(H)h
## [1] 0.10180 0.07070 0.09873 0.08537 0.07501 0.04287 0.08180 0.06373
## [9] 0.49829 0.19630 0.08613 0.11366 0.06112 0.07824 0.04111 0.16594
## [17] 0.05943 0.09626 0.09645 0.10168 0.16528 0.39158 0.04126 0.12061
## [25] 0.06664
r<-e/sqrt(MSE*(1-h))
r
## 1 2 3 4 5 6 7 8
## -1.62768 0.36484 -0.01609 1.57972 -0.14176 -0.09081 0.27042 0.36672
## 9 10 11 12 13 14 15 16
## 3.21376 0.81325 0.71808 -0.19326 0.32518 0.34114 0.21029 -0.22270
## 17 18 19 20 21 22 23 24
## 0.13804 1.11295 0.57877 -1.87355 -0.87784 -1.45000 -1.44369 -1.49606
## 25
## -0.06751
```
#### 1.7 Compute externally studentized residuals

```
dMSE<-((n-3)*MSE-e^2/(1-h))/(n-3-1)t<-e/sqrt(dMSE*(1-h))
t
     1 2 3 4 5 6 7 8
-1.69563 0.35754 -0.01572 1.63916 -0.13856 -0.08874 0.26465 0.35939
     9 10 11 12 13 14 15 16
4.31078 0.80678 0.70994 -0.18897 0.31847 0.33418 0.20566 -0.21783
    17 18 19 20 21 22 23 24
0.13492 1.11933 0.56981 -1.99668 -0.87309 -1.48962 -1.48247 -1.54222
    25
-0.06596
```

```
t1<-rstudent(dfit)
t1
    1 2 3 4 5 6 7 8
-1.69563 0.35754 -0.01572 1.63916 -0.13856 -0.08874 0.26465 0.35939
    9 10 11 12 13 14 15 16
4.31078 0.80678 0.70994 -0.18897 0.31847 0.33418 0.20566 -0.21783
    17 18 19 20 21 22 23 24
0.13492 1.11933 0.56981 -1.99668 -0.87309 -1.48962 -1.48247 -1.54222
    25
-0.06596
```
#### 1.8 Compute Cook's distance

```
dfit <- lm(time ~ cases + distance, data=delivery)
n<-length(delivery$time)
n
[1] 25
p < -3COOK <- cooks.distance(dfit)
COOK
      1 2 3 4 5 6 7
1.001e-01 3.376e-03 9.456e-06 7.765e-02 5.432e-04 1.231e-04 2.172e-03
      8 9 10 11 12 13 14
3.051e-03 3.419e+00 5.385e-02 1.620e-02 1.596e-03 2.295e-03 3.293e-03
     15 16 17 18 19 20 21
6.320e-04 3.289e-03 4.013e-04 4.398e-02 1.192e-02 1.324e-01 5.086e-02
     22 23 24 25
4.510e-01 2.990e-02 1.023e-01 1.085e-04
plot(COOK, xlab = 'observation number',
ylab ="Cook's distance", type = 'h', ylim = c(0, 4))
abline(h = 1, lty = 2)identify(COOK)
```
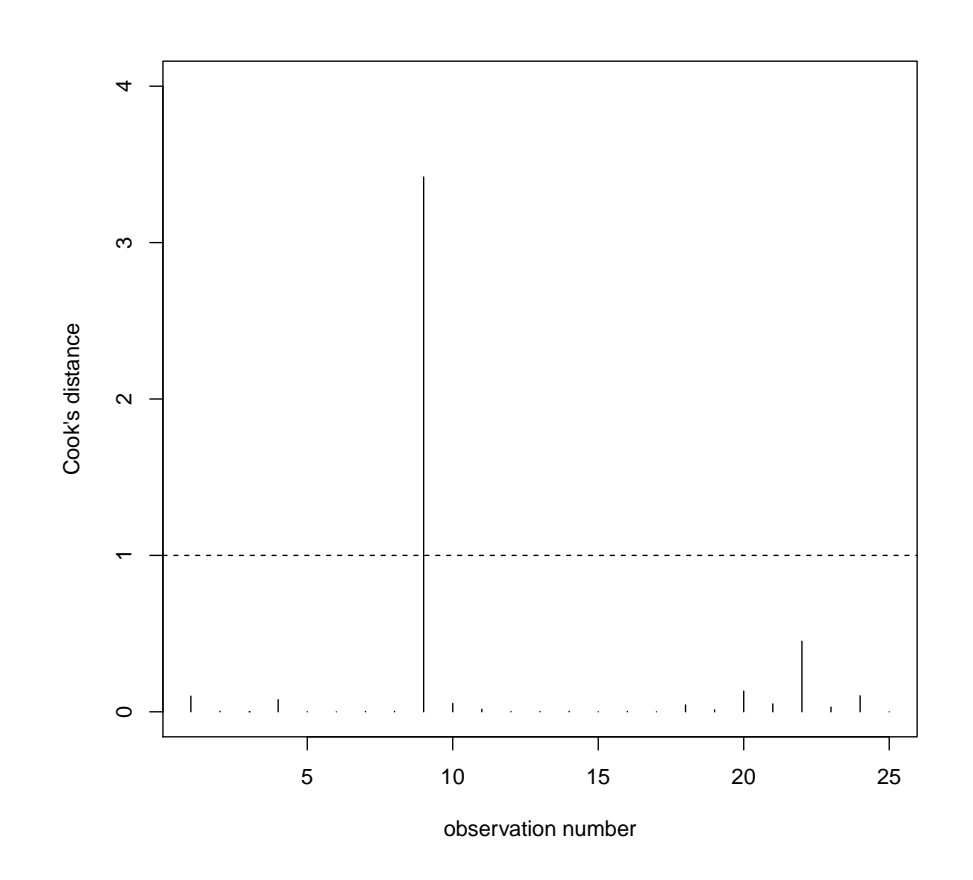

integer(0)

# 1.9 DFBETAS residuals

```
dfit <- lm(time ~ cases + distance, data=delivery)
n<-length(delivery$time)
n
[1] 25
p < -3DFBETAS <- dfbetas(dfit)
DFBETAS
```
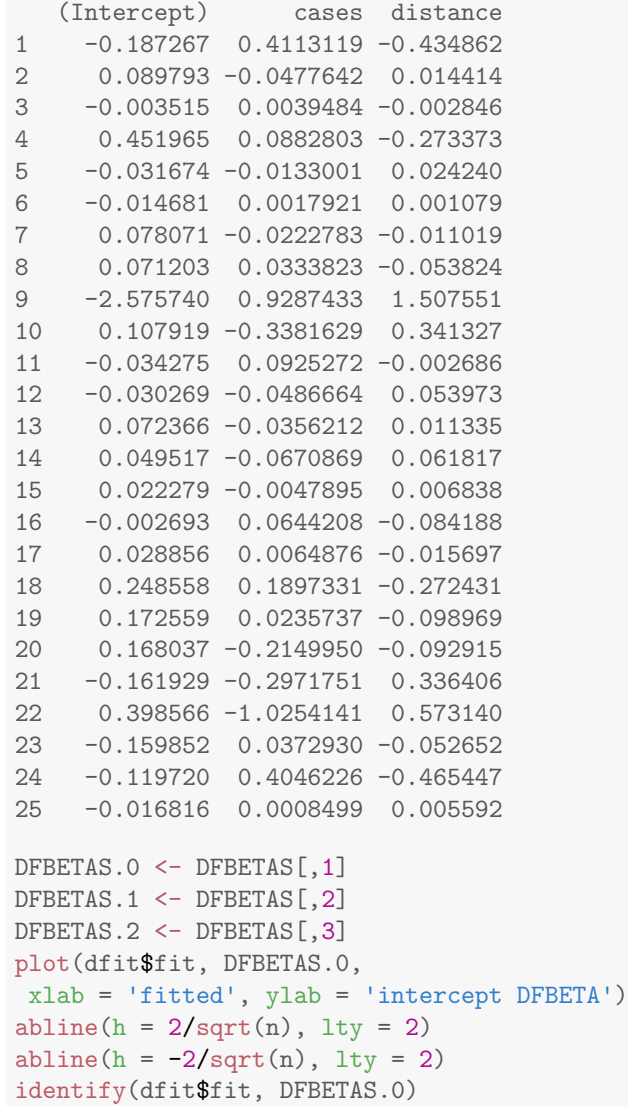

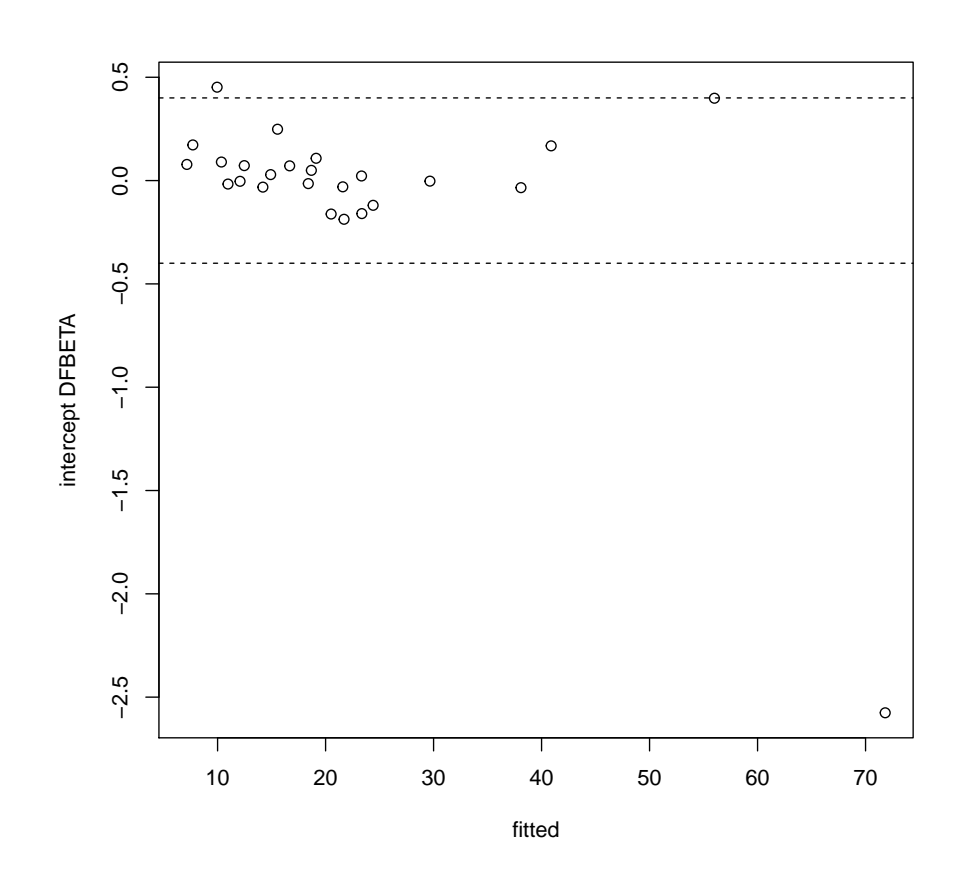

integer(0)

plot(dfit\$fit, DFBETAS.1, xlab = 'fitted', ylab = 'DFBETA.1') abline(h =  $2/\sqrt{\sqrt{2}}$ ), lty = 2) abline(h =  $-2/sqrt(n)$ , lty = 2) identify(dfit\$fit, DFBETAS.1)

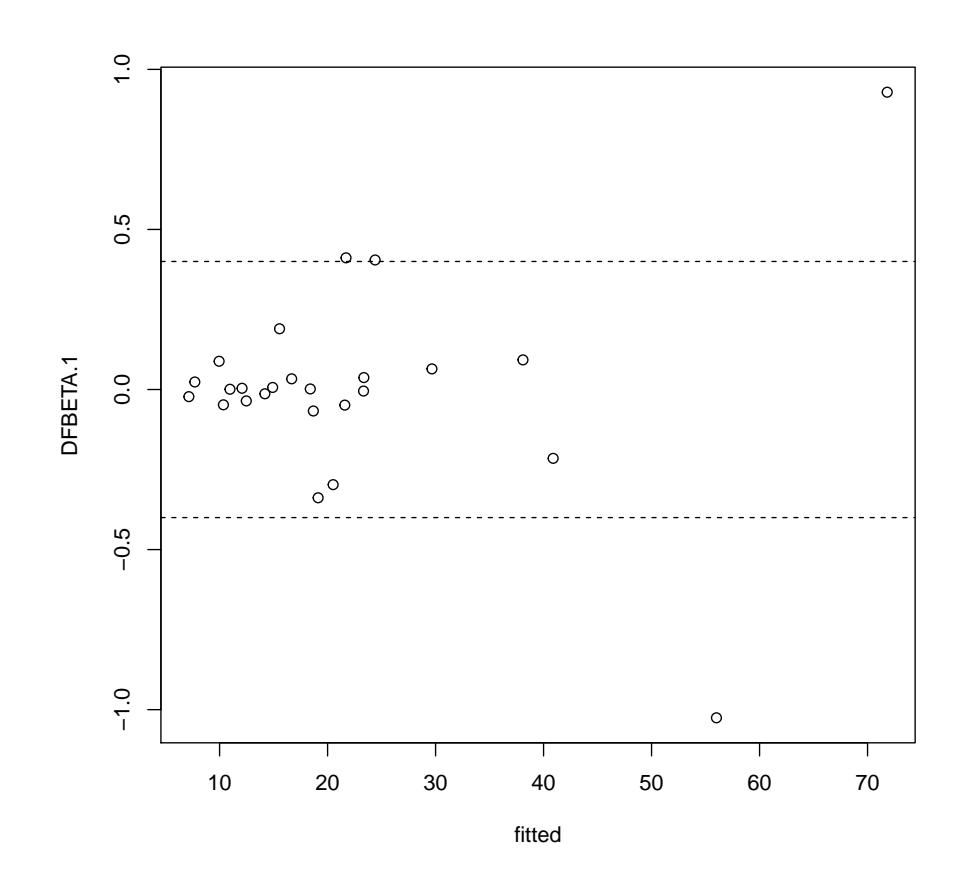

integer(0)

plot(dfit\$fit, DFBETAS.2, xlab = 'fitted', ylab = 'DFBETA.2') abline(h =  $2/\sqrt{\sqrt{2}}$ ), lty = 2) abline(h =  $-2/sqrt(n)$ , lty = 2) identify(dfit\$fit, DFBETAS.2)

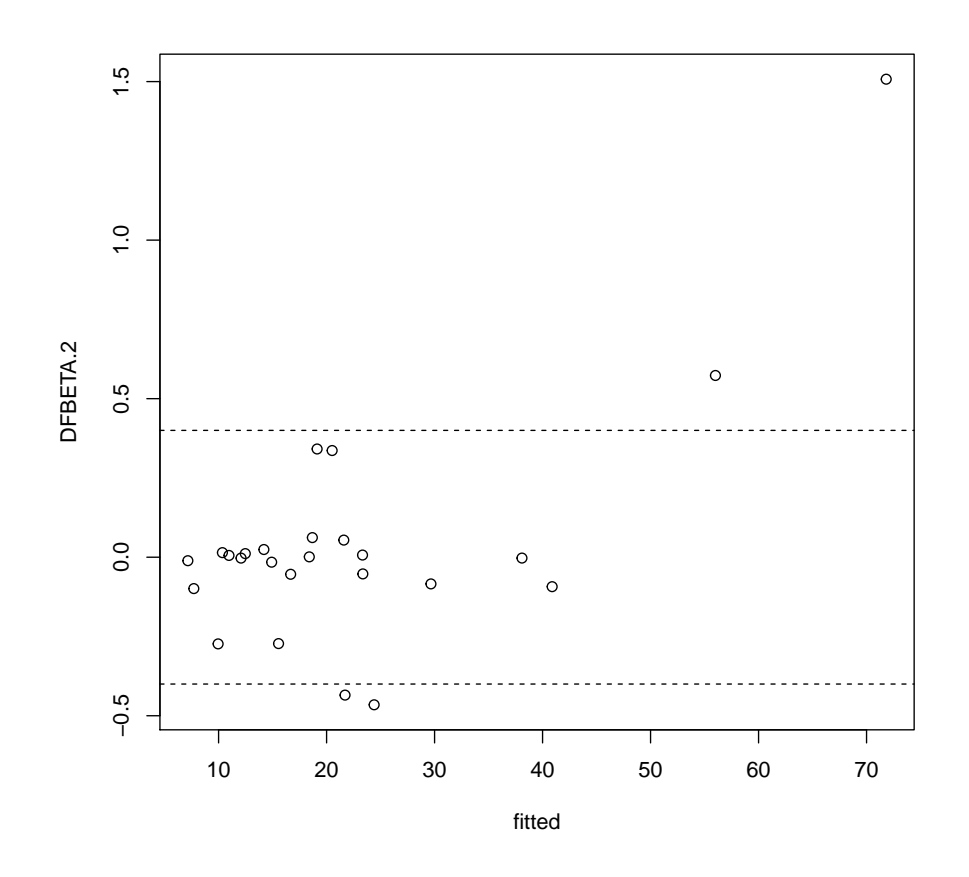

integer(0)

# 1.10 DFFITS residuals

```
dfit <- lm(time ~ cases + distance, data=delivery)
n<-length(delivery$time)
n
[1] 25
p < -3DFFITS <- dffits(dfit)
DFFITS
```
1 2 3 4 5 6 7 -0.570850 0.098619 -0.005204 0.500802 -0.039459 -0.018779 0.078990 8 9 10 11 12 13 14 0.093761 4.296081 0.398713 0.217953 -0.067670 0.081259 0.097363 15 16 17 18 19 20 21 0.042584 -0.097160 0.033916 0.365309 0.186168 -0.671771 -0.388501 22 23 24 25 -1.195036 -0.307539 -0.571140 -0.017626 plot(dfit\$fit, DFFITS, xlab = 'fitted', ylab = 'DFFITS') abline(h =  $2 * sqrt(p/n)$ , lty = 2) abline(h =  $-2$  \* sqrt(p/n), lty = 2)

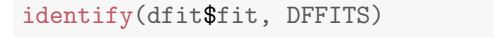

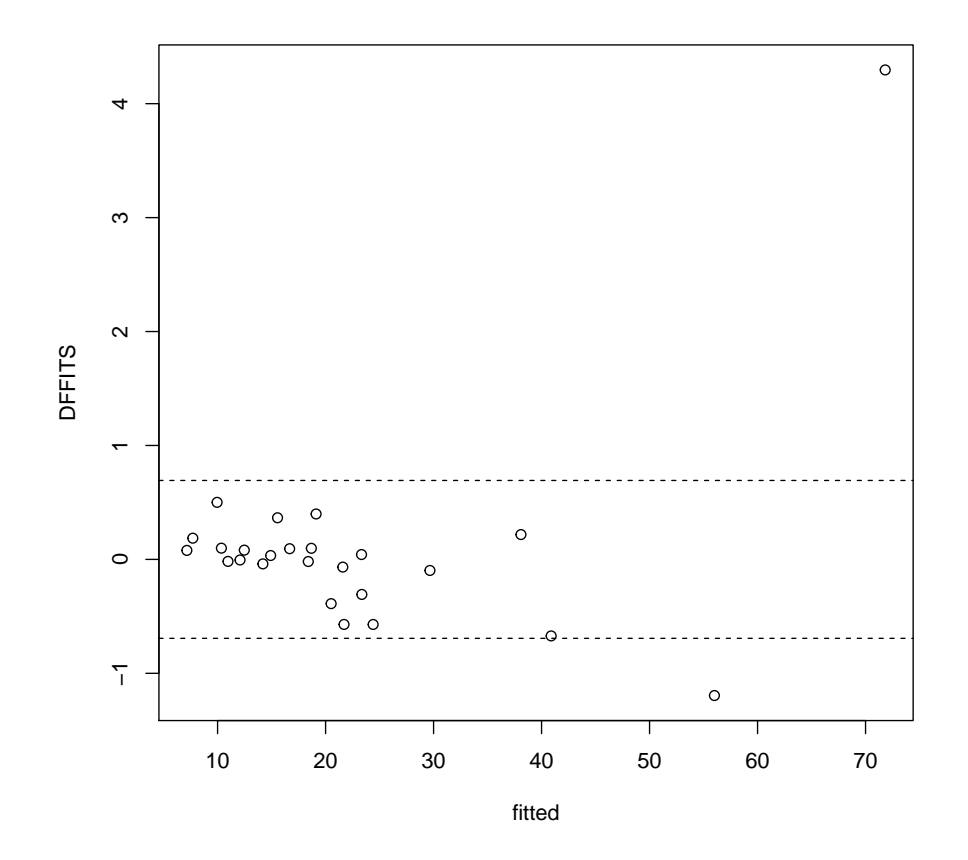

integer(0)